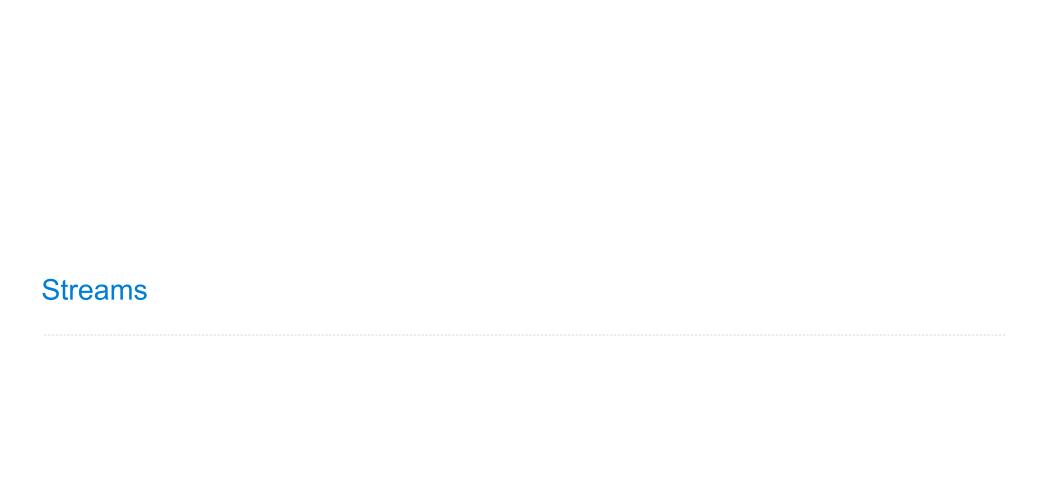

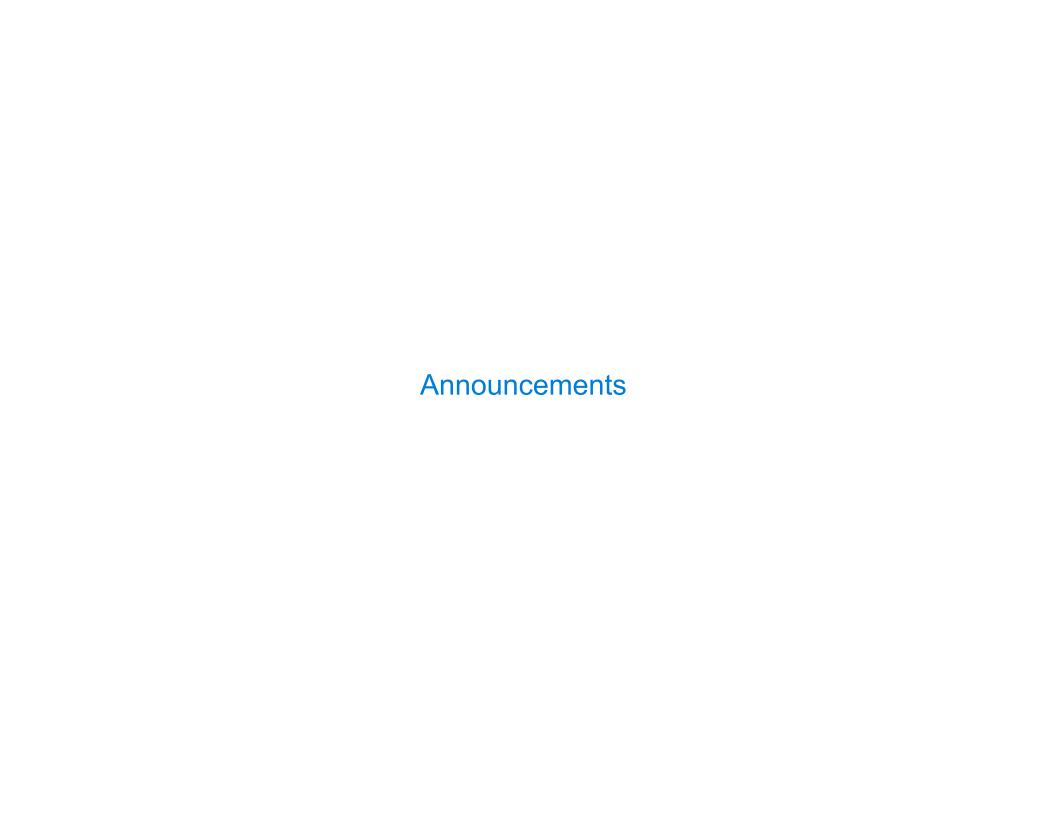

Efficient Sequence Processing

# **Sequence Operations**

```
Map, filter, and reduce express sequence manipulation using compact expressions
Example: Sum all primes in an interval from a (inclusive) to b (exclusive)
          def sum_primes(a, b):
                                               def sum_primes(a, b):
               total = 0
                                                   return sum(filter(is prime, range(a, b)))
               x = a
                                               sum primes(1, 6)
               while x < b:
                   if is prime(x):
                                                                                 range iterator
                                                                  filter
                                                    sum
                       total = total + x
                                                    source: —
                   X = X + 1
                                                                   source: -
                                                                                   next: 4
               return total
                                                     total: 200
                                                                                    end: 6
                                                                   f: is_prime
                                                                     \Theta(1)
                    \Theta(1)
Space:
                                             (Demo)
```

-

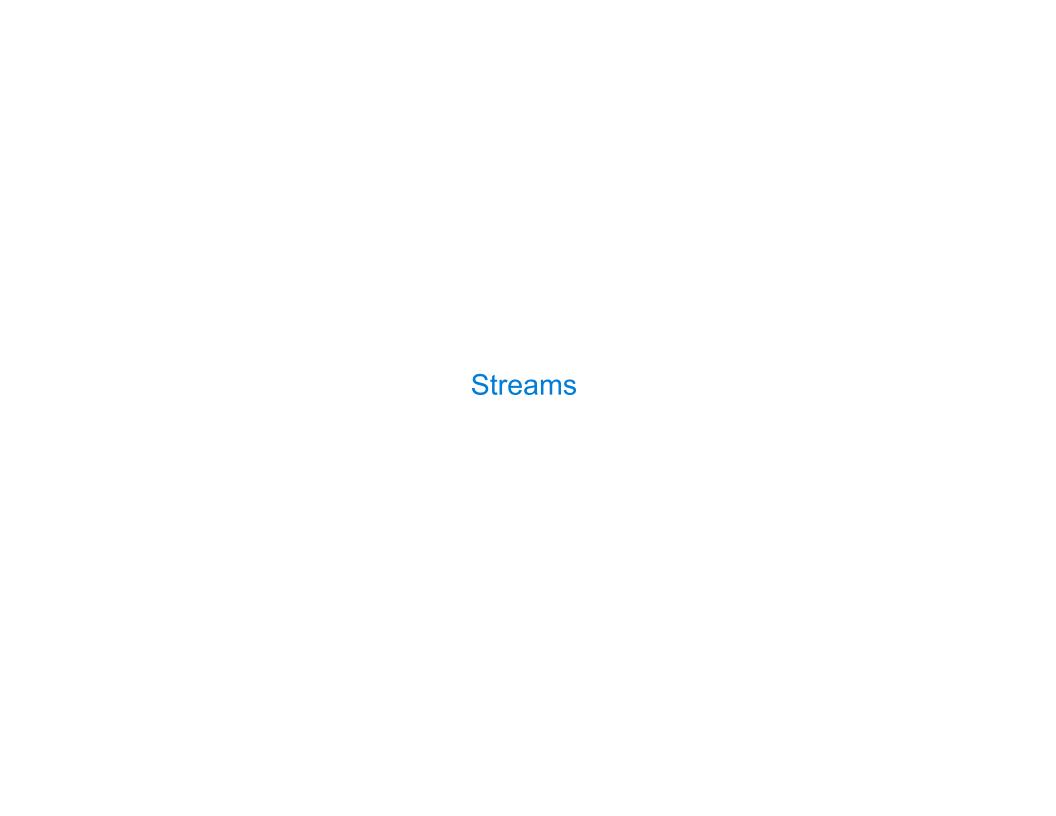

## Streams are Lazy Scheme Lists

A stream is a list, but the rest of the list is computed only when needed:

```
(car (cons 1 2)) \rightarrow 1 (car (cons-stream 1 2)) \rightarrow 1 (cdr (cons 1 2)) \rightarrow 2 (cdr-stream (cons-stream 1 2)) \rightarrow 2 (cons 1 (cons 2 nil)) (cons-stream 1 (cons-stream 2 nil))
```

Errors only occur when expressions are evaluated:

6

# Stream Ranges are Implicit

```
A stream can give on-demand access to each element in order

(define (range-stream a b)
   (if (>= a b)
        nil
        (cons-stream a (range-stream (+ a 1) b))))

(define lots (range-stream 1 100000000000000000)))

scm> (car lots)
1
scm> (car (cdr-stream lots))
2
scm> (car (cdr-stream (cdr-stream lots)))
3
```

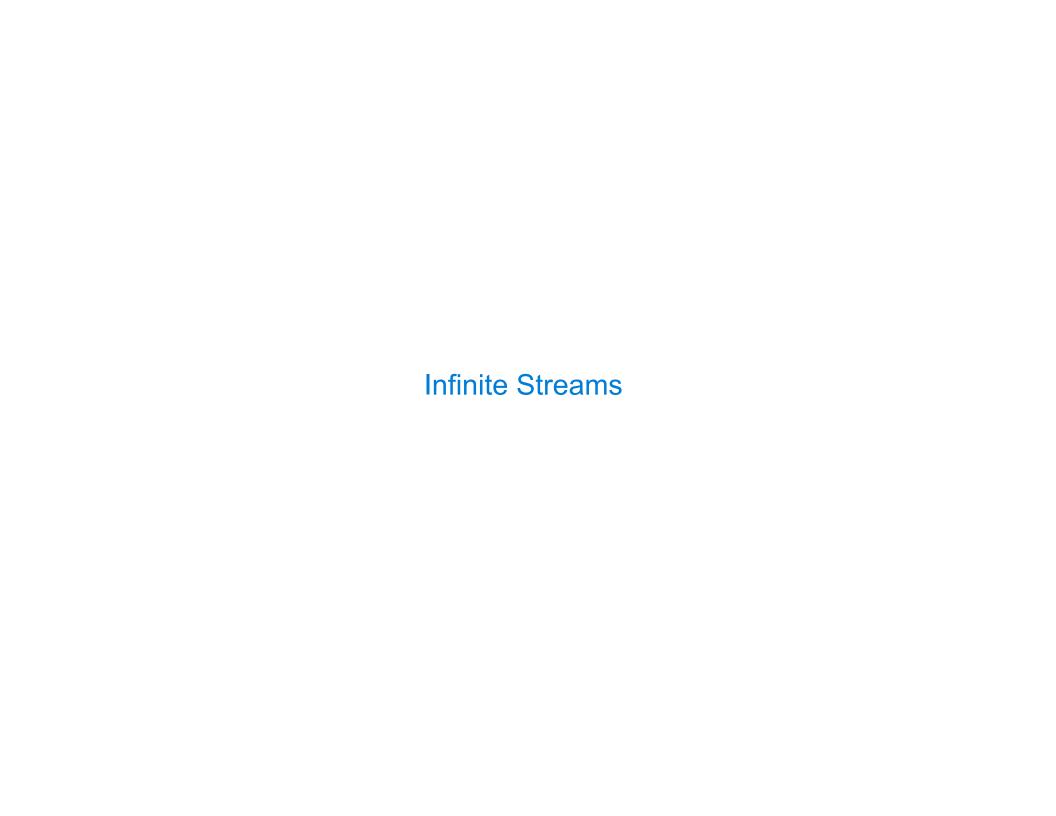

# **Integer Stream**

```
An integer stream is a stream of consecutive integers

The rest of the stream is not yet computed when the stream is created

(define (int-stream start)
   (cons-stream start (int-stream (+ start 1))))
```

(Demo)

**Stream Processing** 

(Demo)

# **Recursively Defined Streams**

The rest of a constant stream is the constant stream

11

## Example: Repeats

```
(define a (cons-stream 1 (cons-stream 2 (cons-stream 3 a))))
(define (f s) (cons-stream (car s)
                           (cons-stream (car s)
                                         (f (cdr-stream s)))))
(define (g s) (cons-stream (car s)
                           (f (g (cdr-stream s)))))
What's (prefix (f a) 8)? ( \frac{1}{2} \frac{1}{2} \frac{2}{2} \frac{3}{3} \frac{3}{1} \frac{1}{1} )
What's (prefix (g a) 8)? (\frac{1}{2} \frac{2}{2} \frac{3}{3} \frac{3}{3} \frac{3}{4} )
```

Higher-Order Stream Functions

## Higher-Order Functions on Streams

Implementations are identical, but change cons to cons-stream and change cdr to cdr-stream

```
(define (map-$tr@am f s)
  (if (null? s)
      nil
      (cons-$fréemr(f)(car s))
            (map-stream f
                 (cdr-stneam s)))))
(define (filter-$ts@am f s)
  (if (null? s)
      nil
      (if (f (car s))
          (cons-$taeam)(car s)
                (filter-$t(edm $)(odr-stream s)))
          (filter-$tream $)≬òdr-stream s)))))
(define (reduce-$treamaft) start)
  (if (null? s)
      start
      (reduce-ftream f
              (cdr-stream s)
              (f start (car s))))
```

#### A Stream of Primes

For any prime k, any larger prime must not be divisible by k.

The stream of integers not divisible by any k <= n is:

- •The stream of integers not divisible by any k < n
- Filtered to remove any element divisible by n

This recurrence is called the Sieve of Eratosthenes

(Demo)

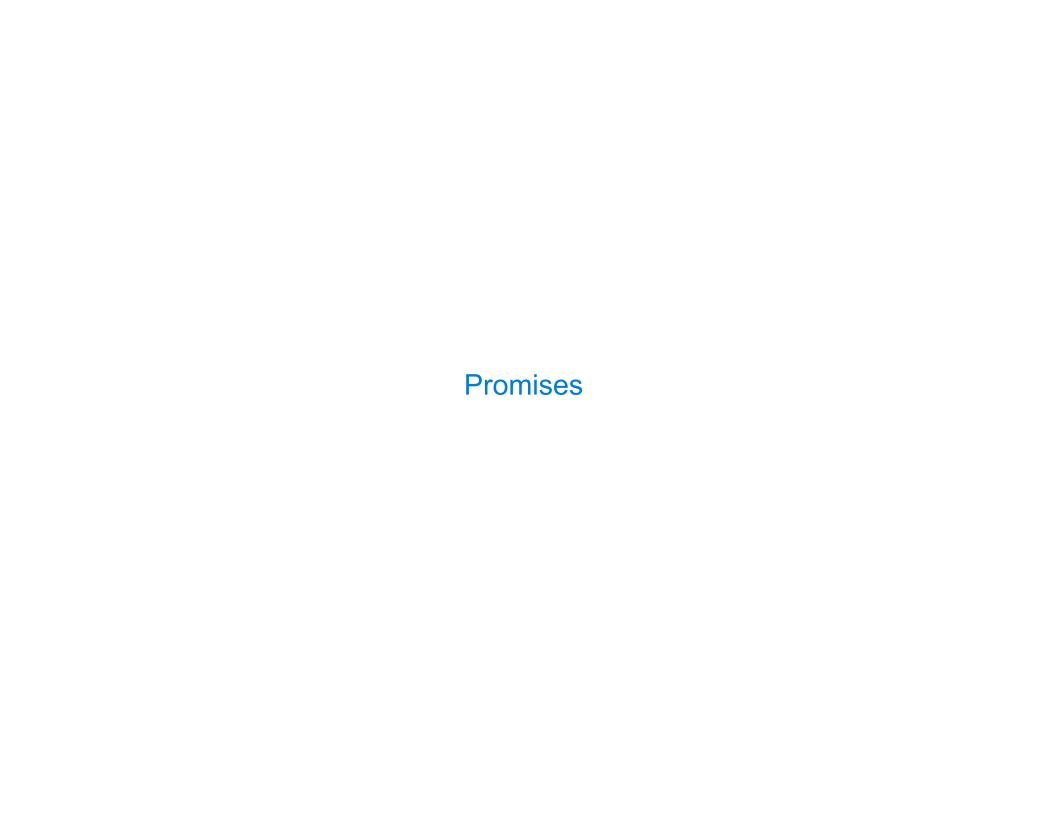

#### Implementing Streams with Delay and Force

```
A promise is an expression, along with an environment in which to evaluate it
Delaying an expression creates a promise to evaluate it later in the current environment
Forcing a promise returns its value in the environment in which it was defined
scm> (define promise (let ((x 2)) (delay (+ x 1)) ))
     (define promise (let ((x 2)) (lambda () (+ x 1)) ))
scm> (define x 5)
                                 (define-macro (delay expr) `(lambda () ,expr))
scm> (force promise)
                                 (define          (force promise) (promise))
3
A stream is a list, but the rest of the list is computed only when forced:
scm> (define ones (cons-stream 1 ones))
(1 . #[promise (not forced)])
                                 (define-macro (cons-stream a b) `(cons ,a (delay ,b)))
(1 . (lambda () ones))
                                               (cdr-stream s) (force (cdr s)))
```